## **Horizon (with View): Install, Configure, Manage**

#### **Delivery Methods**

- Classroom
- Live Online
- [Onsite](http://mylearn.vmware.com/mgrReg/plan.cfm?plan=38045&ui=www_edu)

#### **Course Duration**

- Four (4) days of instructor-led training
- 60% lecture, 40% hands-on lab

#### **Target Audience**

System administrators and system integrators responsible for deploying the VMware® virtual desktop infrastructure

#### **Course Suitability**

- $\boxtimes$  Administrator  $\Box$  Expert
- ☐ Engineer ☐ Advanced
- 
- □ Architect  **⊠** Professional  $\Box$  Fundamentals

#### **Prerequisites**

- Experience in Microsoft Windows Active Directory administration
- Experience with VMware vSphere®

#### **Certifications**

This course prepares you for the following certification:

#### [VCP-DT](http://mylearn.vmware.com/portals/certification/)

For more information, go to [VMware](http://mylearn.vmware.com/portals/certification/)  **[Certification](http://mylearn.vmware.com/portals/certification/)** 

#### **Pricing**

Contact your VMware representative or a VMware Authorized Training Center™ for pricing information.

#### **More Information**

Courses are conveniently scheduled around the world. Go t[o VMware](http://mylearn.vmware.com/mgrreg/index.cfm)  [Education](http://mylearn.vmware.com/mgrreg/index.cfm) to find the class that is right for you.

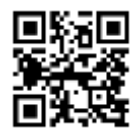

### **Course Overview**

This hands-on training course builds your skills in installing, configuring, and managing the Horizon™ View™ component of VMware Horizon™. Students gain practical experience with these concepts through the completion of hands-on labs. View includes: VMware View® Manager™, VMware View® Composer™, and View security server. This course is based on the Horizon 6 release.

Before attending this course, you must be able to perform the following tasks:

- Create a template in the VMware vCenter Server™ system and deploy a virtual machine from a template.
- Modify a vCenter Server customization specification.
- Open a virtual machine console in the vCenter Server system and access the guest operating system.

### **Course Objectives**

By the end of the course, you should be able to meet the following objectives:

- Identify View components
- Install and configure View Connection Server
- Install and configure virtual machines that become desktops
- Configure and manage VMware Horizon™ Client™ systems
- Configure and manage pools of existing physical machines
- Configure and manage automated pools of full virtual machines
- Configure and manage pools of linked-clone machines
- Configure and manage RDS pools of desktops and applications
- Use View Administrator to configure the View environment
- Configure secure access to View desktops
- Describe steps to deploy View Persona Management for user profile management
- Manage performance and scalability of a View deployment

## **Course Modules**

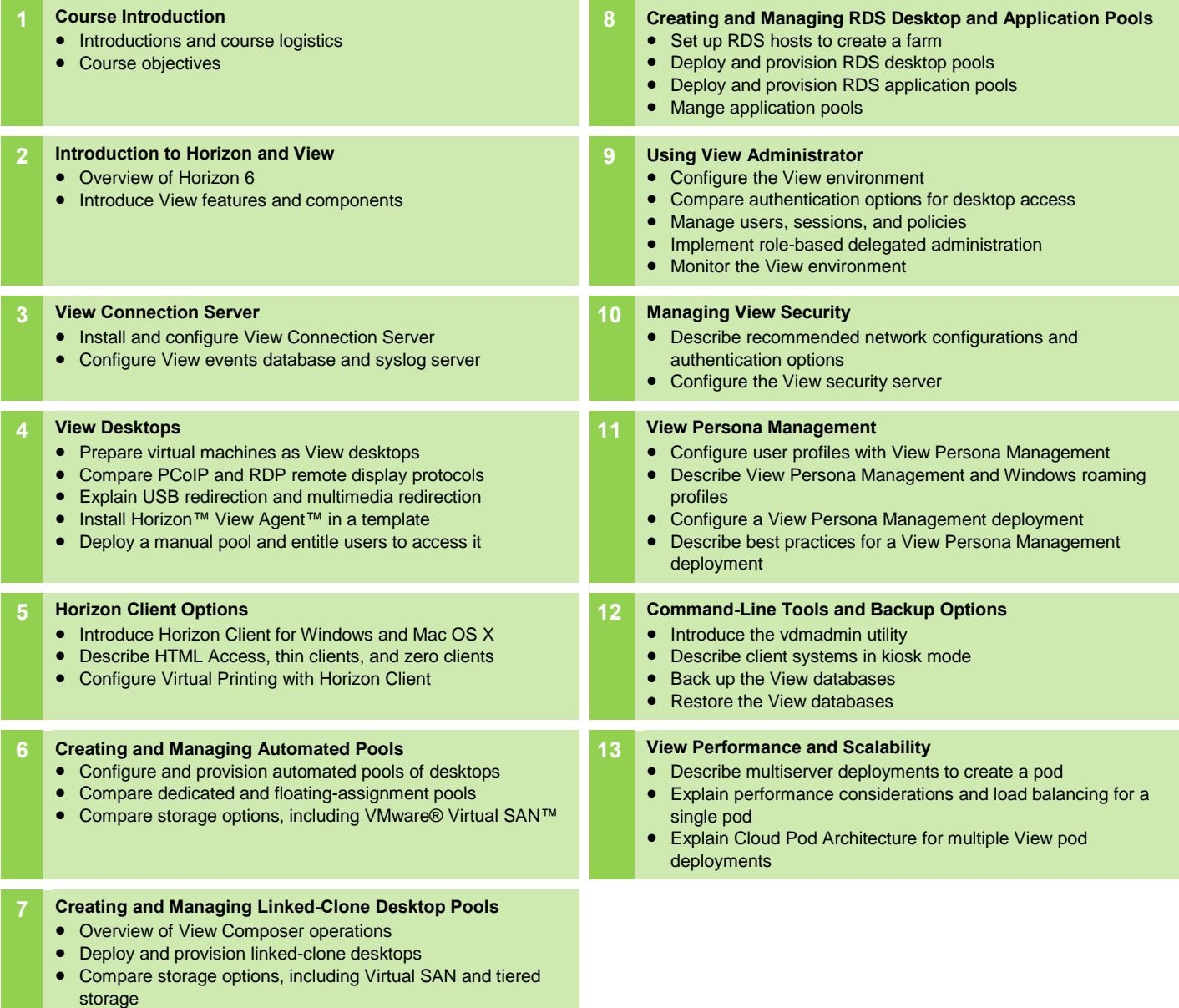

- Manage linked-clone desktops
- Manage persistent disks

# **vm**ware<sup>®</sup>

**VMware, Inc.** 3401 Hillview Avenue Palo Alto CA 94304 USA Tel 877-486-9273 Fax 650-427-5001 [www.vmware.com](http://www.vmware.com/)

© 2014 VMware, Inc. All rights reserved. The product or workshop materials is protected by U.S. and international copyright and intellectual property laws. VMware products are covered by one or more patents listed at <http://www.vmware.com/download/patents.html>. VMware is a registered trademark or trademark of VMware, Inc. in the United States and/or other jurisdictions. All other marks and names mentioned herein may be trademarks of their respective companies.

VMware warrants that it will perform these workshop services in a reasonable manner using generally accepted industry standards and practices. THE EXPNERSS WARRANTIES, CERRESS WARRANTIES (INCLUDING IMPLIES) ARRANTIES OF ME